## David F. Huynh + Robert C. Miller + David R. Karger CSAIL **DO-IT-YOURSELF DATA INTEGRATION** http://simile.mit.edu/potluck/

### **Do-it-yourself data integration often involves conceptually simple tasks**

that anyone can understand without requiring abstract data modeling knowledge.

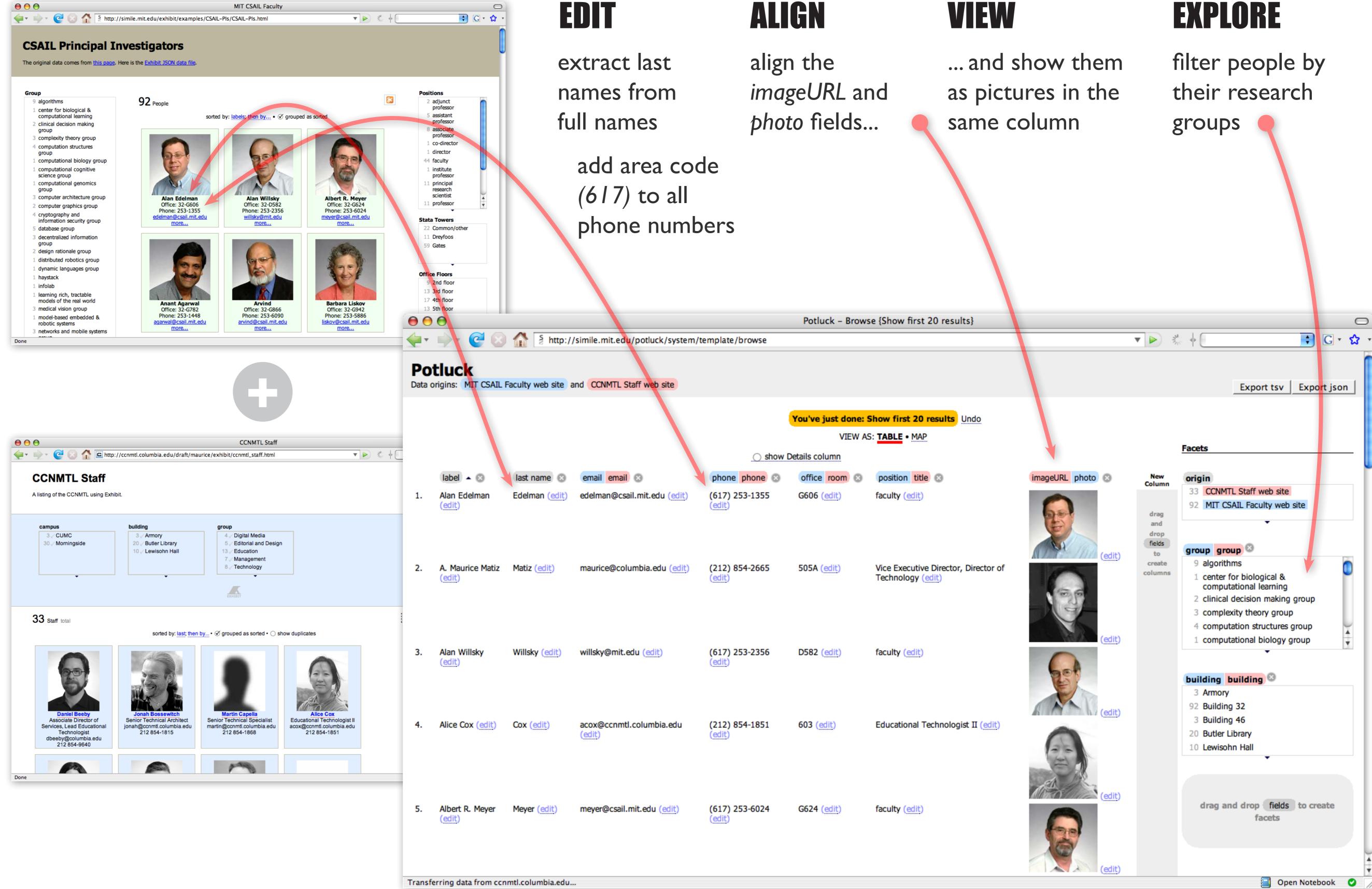

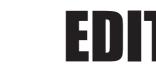

| New Column                              |                                                          |                                                               | 1                                                                         | Using                                                                                                    | P                                 |
|-----------------------------------------|----------------------------------------------------------|---------------------------------------------------------------|---------------------------------------------------------------------------|----------------------------------------------------------------------------------------------------|-----------------------------------|
|                                         | Alan Edeln                                               |                                                               | accon                                                                     |                                                                                                    |                                   |
| drag and<br>drop<br>fields to<br>create | label :<br>origin :<br>email :<br>floor :                | Alan Edelman<br>MIT CSAIL Facu<br>edelman@csail.<br>6th floor |                                                                           | thro<br>comp                                                                                                    | U                                 |
| columns                                 | group :<br>last-name :<br>office :<br>phone :<br>photo : | unknown<br>Ed<br>253-1355<br>(edit)<br>25<br>htt              | New<br>Column<br>drag<br>and<br>drop<br>fields<br>to<br>create<br>columns | <ul> <li>Alan Edelm</li> <li>label :</li> <li>origin :</li> <li>email :</li> <li>floor :</li> <li>group :</li> <li>last-name :</li> <li>office :</li> <li>phone :</li> <li>photo :</li> </ul> | Alan<br>MIT<br>edel<br>6th<br>unk |

Dragging and dropping fields creates columns in a tabular view and plots data on a map view.

# Ising POTLUCK, novice users can ccomplish conceptually simple data integration tasks hrough simple user interface interactions rather than through omplex programming or abstract data modeling operations.

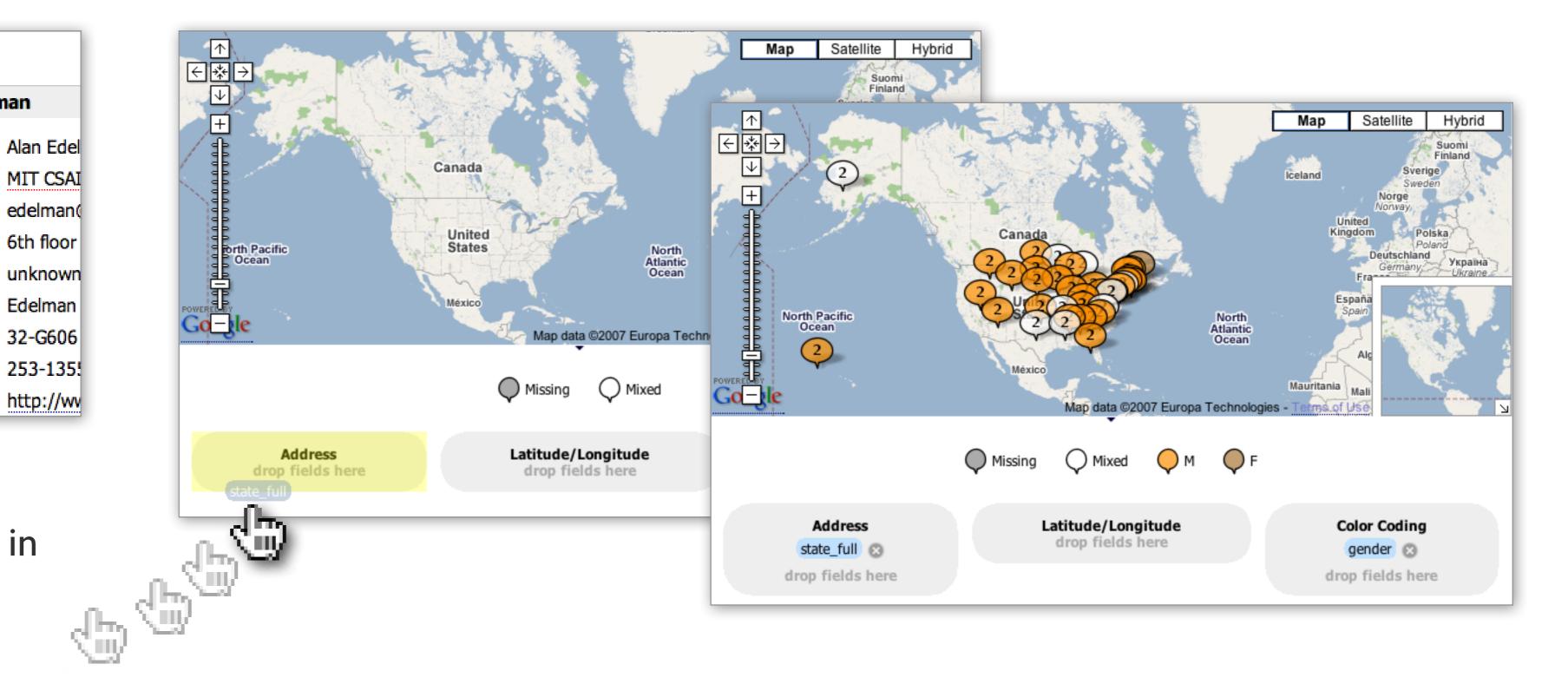

Dragging and dropping fields also merges columns and creates filtering controls for exploring the data.

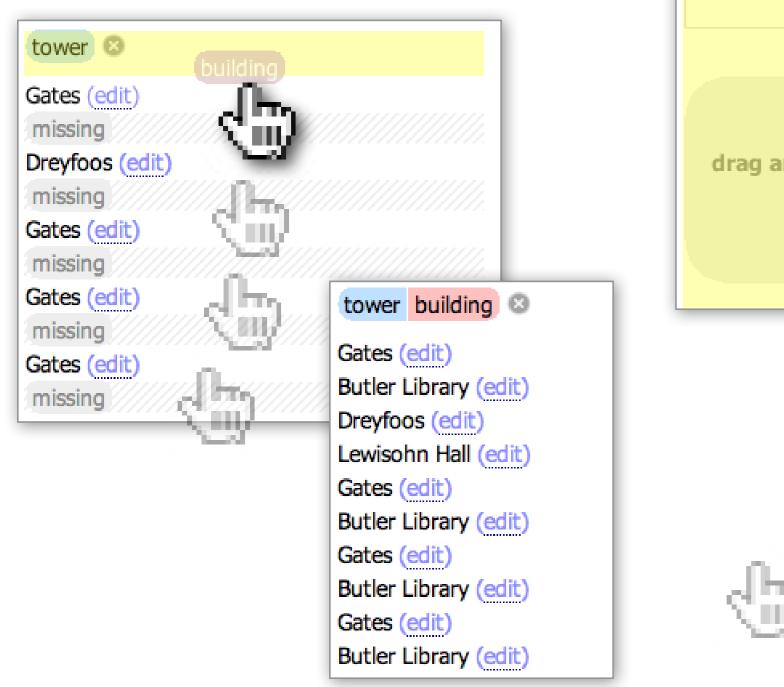

| acets                    |                                           |
|--------------------------|-------------------------------------------|
| origin                   | Facets                                    |
| 33 CCNMTL Staff web site |                                           |
| 92 MIT CSAIL Faculty web | origin                                    |
|                          | 33 CCNMTL Staff web site                  |
|                          | 92 MIT CSAIL Faculty web site             |
|                          |                                           |
|                          |                                           |
| •                        |                                           |
|                          |                                           |
|                          | · · · · · · · · · · · · · · · · · · ·     |
| duese and duese Colds a  |                                           |
| drag and drop fields t   | 3                                         |
| facets                   | 33 missing this field                     |
| group                    | 9 algorithms<br>1 center for biological & |
| dim                      | computational learning                    |
| (U)                      | 2 clinical decision making                |
|                          | group                                     |
| dha                      | 3 complexity theory group                 |
| <u></u>                  | · ·                                       |
| 0                        |                                           |
| Ciii)                    |                                           |
| ~ ~                      | drag and drop fields to create            |
| dha                      | facets                                    |
|                          |                                           |
|                          |                                           |
|                          |                                           |

| Values are grouped into                                                                                                    | Simultaneo<br>o columns by similarity. When you e                                                                                                    |                                                                                                    | nake are applied to the                                                              | editing lets you<br>edit data in bulk<br>without resorting |
|----------------------------------------------------------------------------------------------------|----------------------------------------------------------------------------------------------------|----------------------------------------------------------------------------------------------------|--------------------------------------------------------------------------------------|------------------------------------------------------------|
| 253-5702         253-6437         253-1778         253-6016         253-1448         253-8828         253-5876         253-5876         253-8713         253-2688         253-2688         253-2517         253-5856         C         Edit this value sepa | 212 854-1814<br>212 854-1852<br>212 854-1865<br>212 854-7783<br>212 854-7783<br>212 854-0210<br>212 854-0206<br>212 854-0206<br>212 854-1462<br>212 854-1462<br>212 854-1867<br>212 854-1867<br>212 854-1867<br>212 854-<br>212 854-<br>214 854-<br>214 854-<br>214 8 | values in ti<br>5702 other<br>6437<br>1778 (6253<br>6016 (6253<br>1448 (6253<br>8828 (6253<br>5976 (6253<br>60253 | 3-5702 of<br>3-6437<br>3-1778 (<br>3-6016 (<br>3-1448 (<br>3-8828 (<br>2-5076 (<br>( |                                                            |